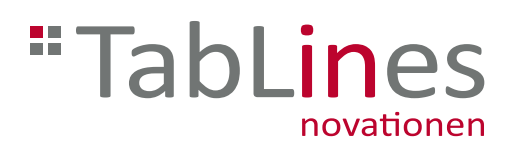

DE

# TabLines TBS Design Tablet Bodenständer

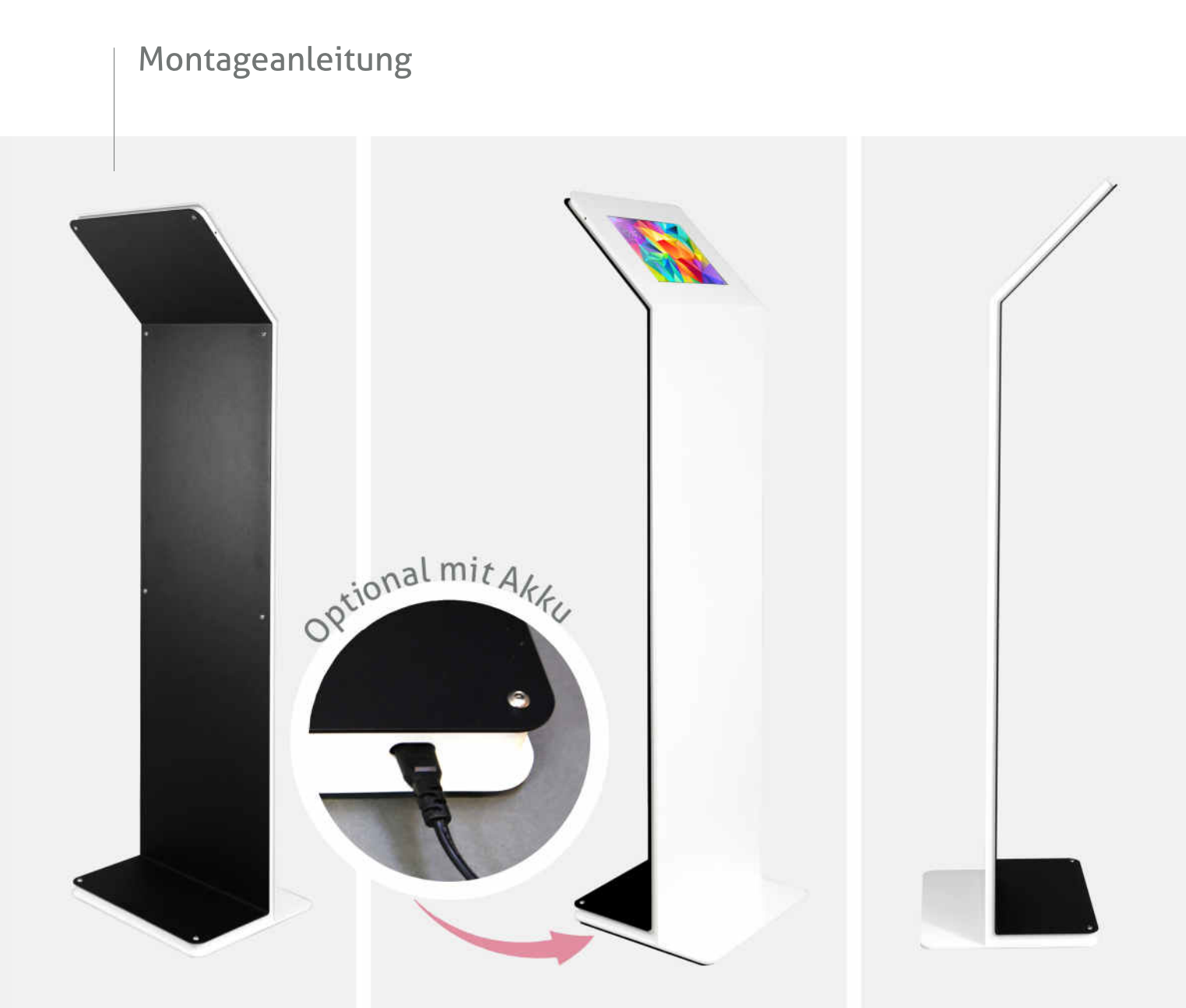

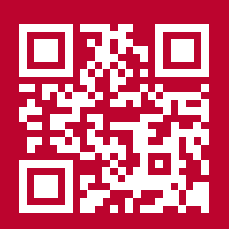

Lesen Sie unbedingt die Montageanleitung vor Montage - Installation - Inbetriebnahme! Dadurch schützen Sie sich und vermeiden Schäden an Ihrem Produkt.

## 1. Montage

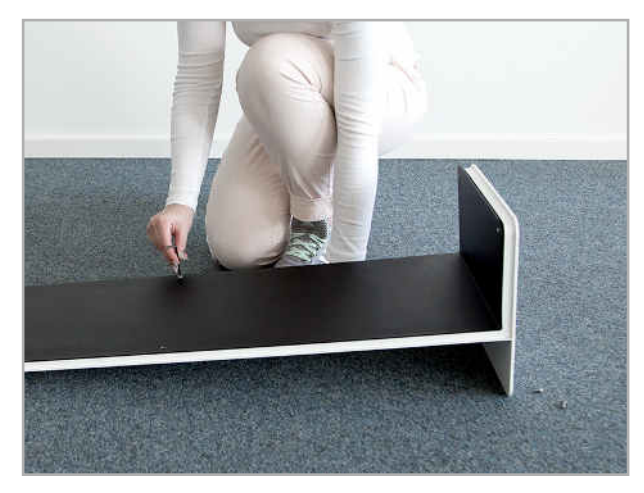

Abb.1 : Schrauben lösen

#### 1.1 Rückseite abschrauben

Legen Sie den Tablet Bodenständer vorsichtig mit der Vorderseite auf den Boden.

Nehmen Sie den im Lieferumfang enthaltenen Sicherheits-Imbusschlüssel, lösen Sie die Schrauben auf der Rückseite und bewahren diese für das Anschrauben (Schritt 1.5) der Rückseite auf.

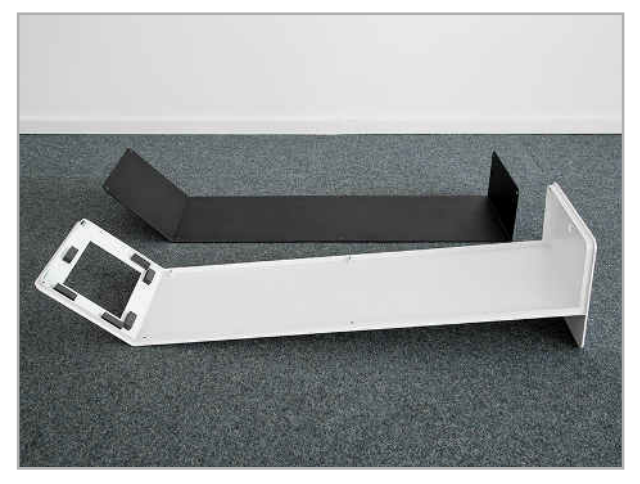

## 1.2 Rückseite abnehmen

Entfernen Sie die Rückseite des Tablet Bodenständers mit Hilfe einer zweiten Person und legen diese sicher daneben.

Abb. 2: Rückseite entfernen

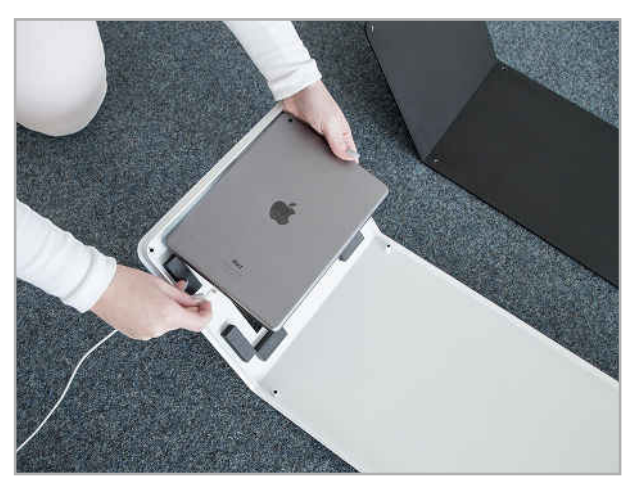

Abb. 3: Tablet einlegen und mit Kabel verbinden

#### 1.3 Tablet einlegen

Bitte beachten Sie vor dem Einlegen des Tablets auf welcher Seite sich die Öffnung für den Powerbutton befindet und legen Sie das Tablet wie in Abbildung 3 dargestellt, zwischen die Einlegestreifen ein. Die Einlegestreifen werden bereits eingeklebt mitgeliefert.

Achten Sie darauf, dass Ihr Tablet nicht während der Montage herunterfällt. Halten Sie es fest, bis das Tablet sicher zwischen den Einlegestreifen liegt.

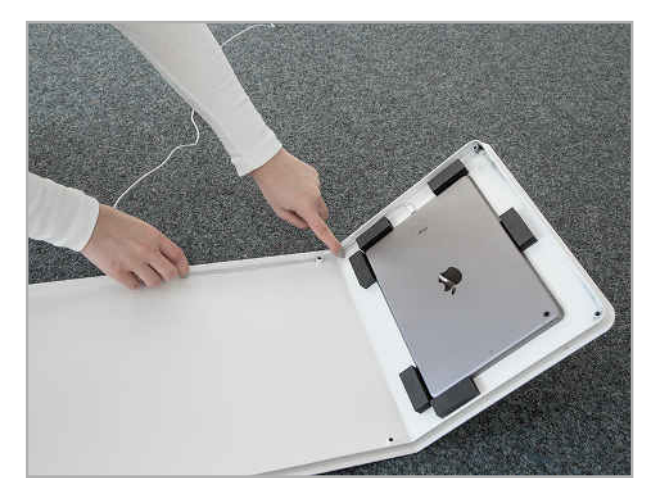

Abb. 4: Kabelführung im Gehäuse

#### 1.4 Kabelführung im Gehäuse

Legen Sie das am Tablet eingesteckte Ladekabel nun im Gehäuse entlang der Schraubengewinde bis zum Fuß des Tabletständers. Führen Sie das Kabel durch das vorgesehene Loch im Standfuß, so dass der USB Stecker unter dem Fuß zu sehen ist.

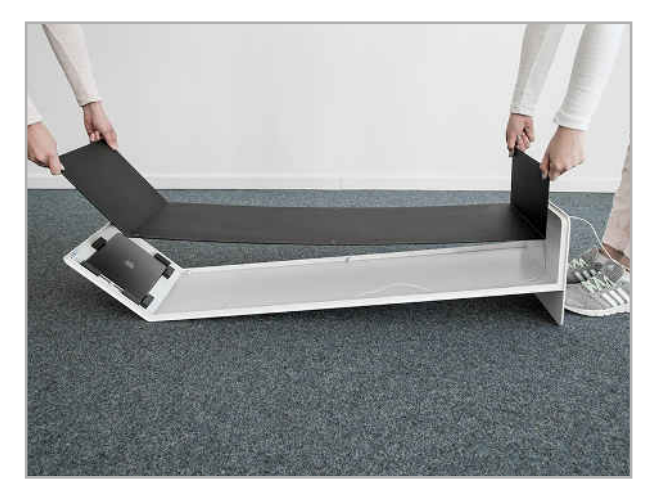

Abb. 5: Rückseite anschrauben

#### 1.5 Raufschrauben der Rückseite

Damit die Ausrichtung der Rückseite problemlos erfolgen kann, drehen Sie alle Schrauben zunächst rein, aber noch nicht komplett fest. Bei richtiger Positionierung ziehen Sie die Schrauben schließlich fest.

Bitte achten Sie darauf, dass die Schrauben fest angezogen sind. Stellen Sie nun den Bodenständer wieder auf.

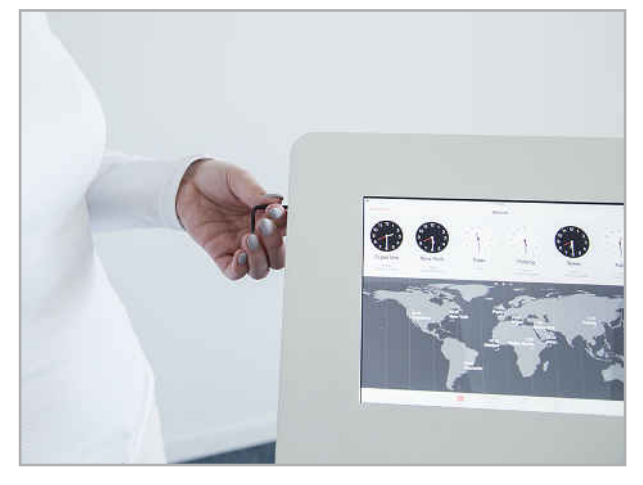

Abb. 6: Tablet anmachen und los gehts...

#### 1.6 Tablet mit Imbusschlüssel anschalten

Verbinden Sie das am Boden liegende USB Kabel mit einer Stromquelle.

Jetzt können Sie Ihr Tablet durch das vorgesehene Loch auf der linken Seite anmachen. Führen Sie dafür den Imbusschlüssel durch das Loch um den Powerbutton zu aktivieren.

Und schon ist das Tablet in dem Design TBS Tablet Bodenständer einsatzbereit.

## 2. Optional: Inbetriebnahme Powerbank

### **Allgemeine Hinweise**

Beachten Sie bei der Verwendung der Powerbank folgende Hinweise:

- 1. Bitte Powerbank vor Gebrauch vollständig laden Ladezeit beträgt ca. 8 Stunden.
- 2. Die zusätzliche Ladezeit je nach Tablet beträgt 4 Stunden. Somit beträgt die gesamte Ladezeit vor Inbetriebnahme ca. 12 Stunden.
- 3. Um das Tablet nach Inbetriebnahme des TBS zu laden, drücken Sie den An- und Ausschalter am unteren Rahmen das Tablet Standfußes und prüfen Sie auf dem Tablet ob der Ladevorgang angezeigt wird.
- 4. Unter dem Standfuß ist eine Lampe, die wenn sie leuchtet eine verkürzte Betriebsdauer anzeigt.
- 5. Falls die Lampe leuchtet, drücken Sie 2x auf den Knopf bis die Lampe ausgeschaltet ist. Wenn das Tablet weiterhin geladen werden soll, drücken Sie den Knopf erneut 1x.
- 6. Stromspartipp: Um die Entladung Ihres Tablets zu verlangsamen, empfiehlt es sich das Display auszuschalten, wenn das Tablet nicht in Betrieb ist.
- 7. Mit der eingebauten Smart Technologie kann die Powerbank das angeschlossene Gerät sofort erkennen und die maximal mögliche Ladeleistung automatisch anpassen.
- 8. Die Powerbank schaltet sich automatisch binnen 30 Sek. ab, wenn kein Gerät verbunden ist oder das zu ladende Gerät vollständig geladen wurde.
- 9. Bitte beachten Sie bei Verwendung eines Apple iPad 12,9: Ein gleichzeitiges Aufladen von Powerbank und Tablet ist bei vollständig entladenem Gerät nicht möglich. Bitte laden Sie in diesem Fall das Tablet im ausgeschalteten Zustand bis es min. 30% geladen ist.

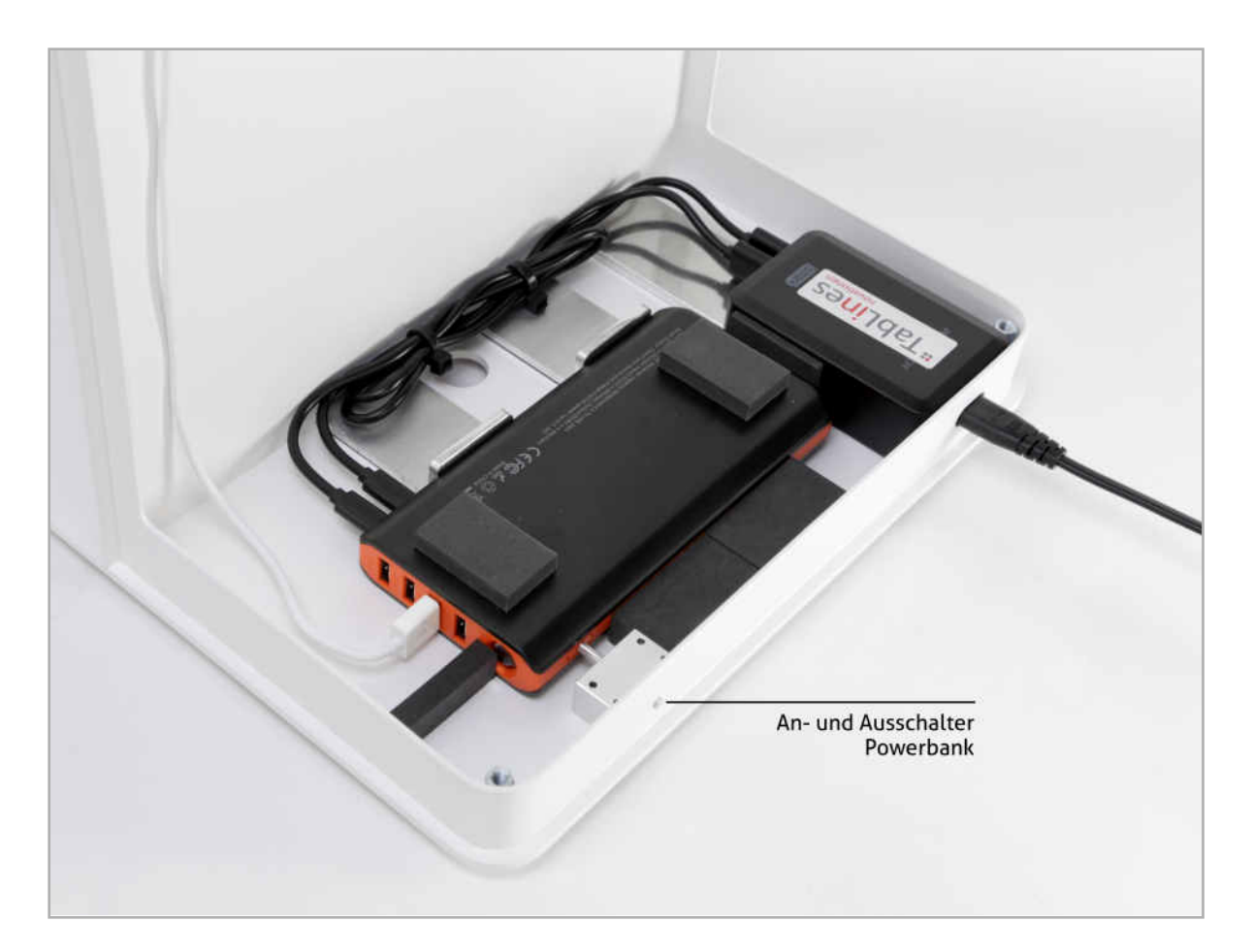

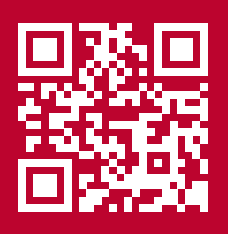

**TabLines** Am Marienhof 8 22880 Wedel Germany

E-Mail: info@tablines.com Web: www.tablines.com Tel.: +49 (0) 4103 / 90387 - 0 Fax: +49 (0) 4103 / 90387 - 11

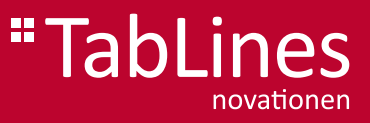